#### **Open Medical Director**

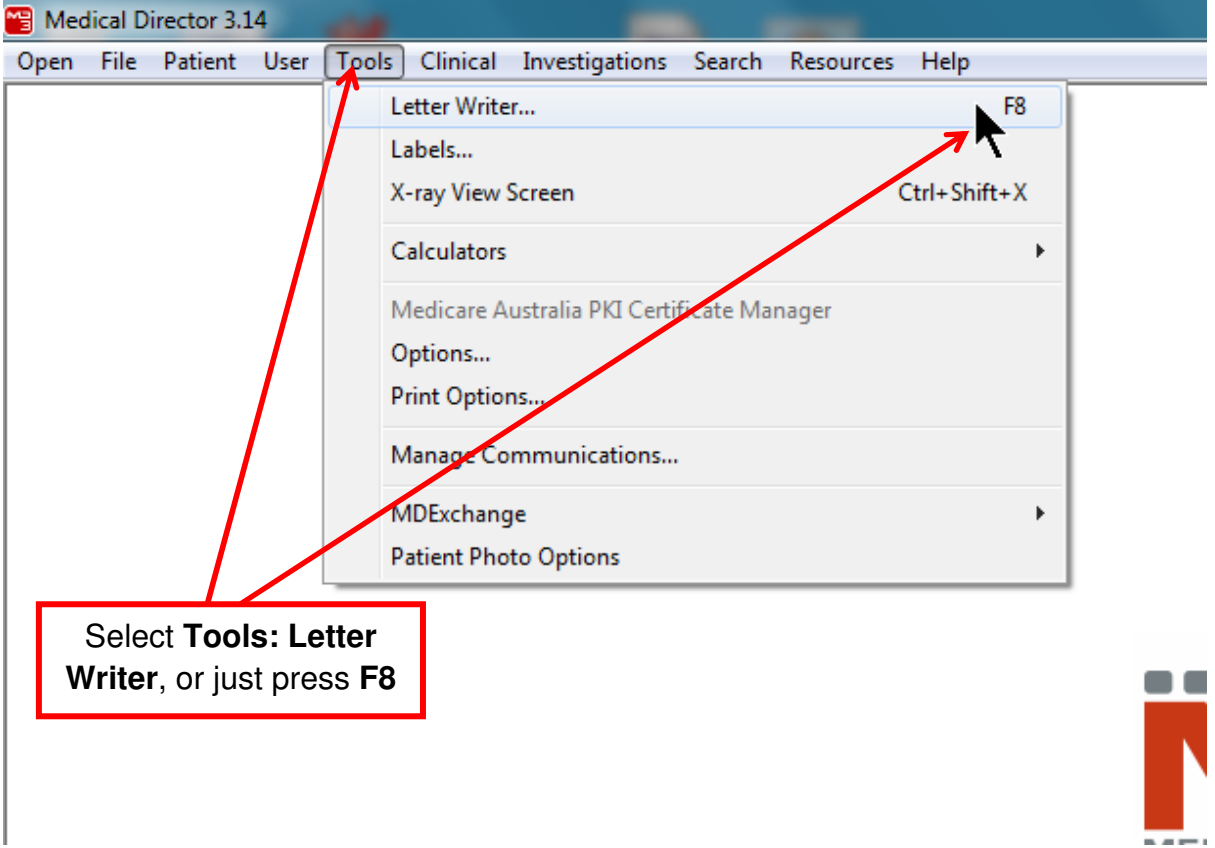

#### **Create a new template**

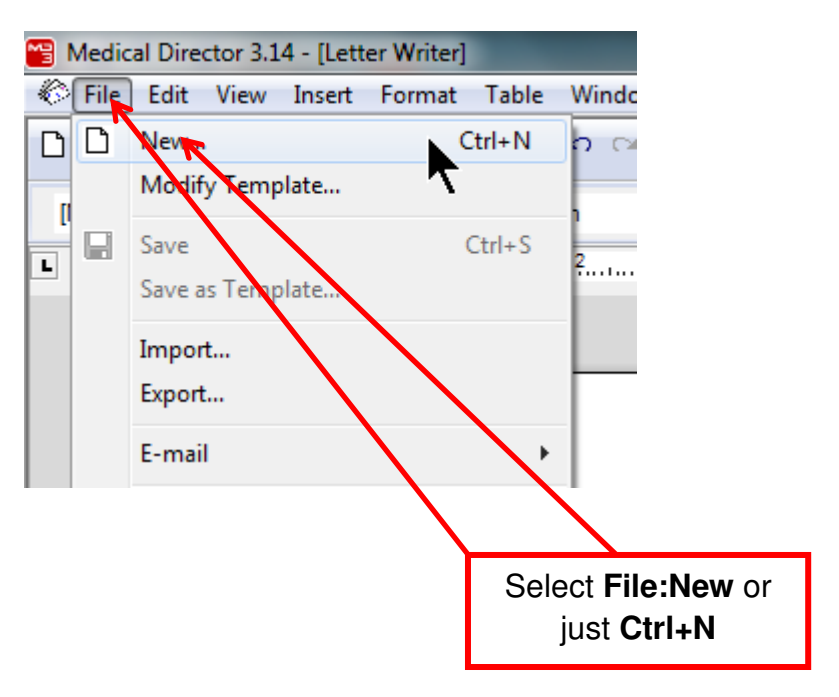

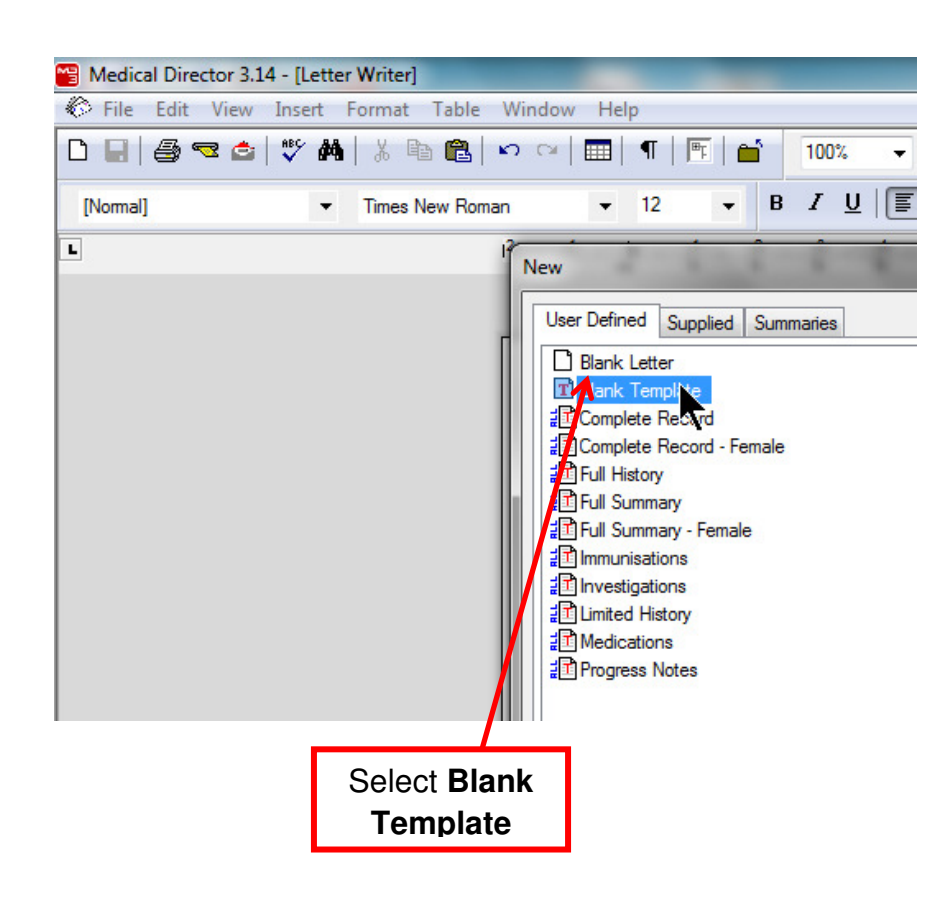

#### **Import the Template**

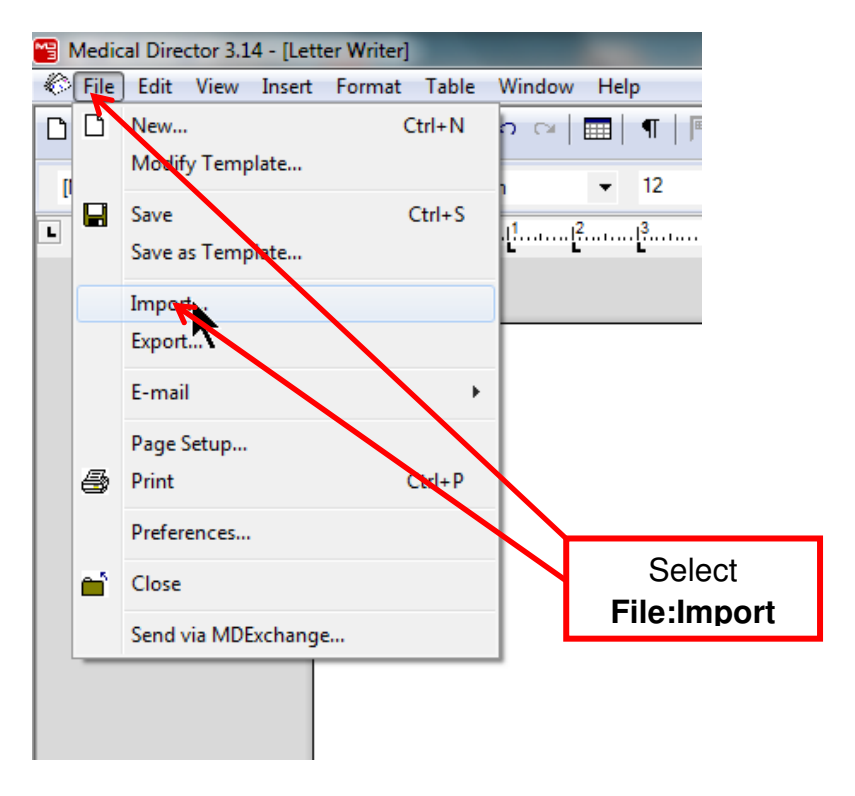

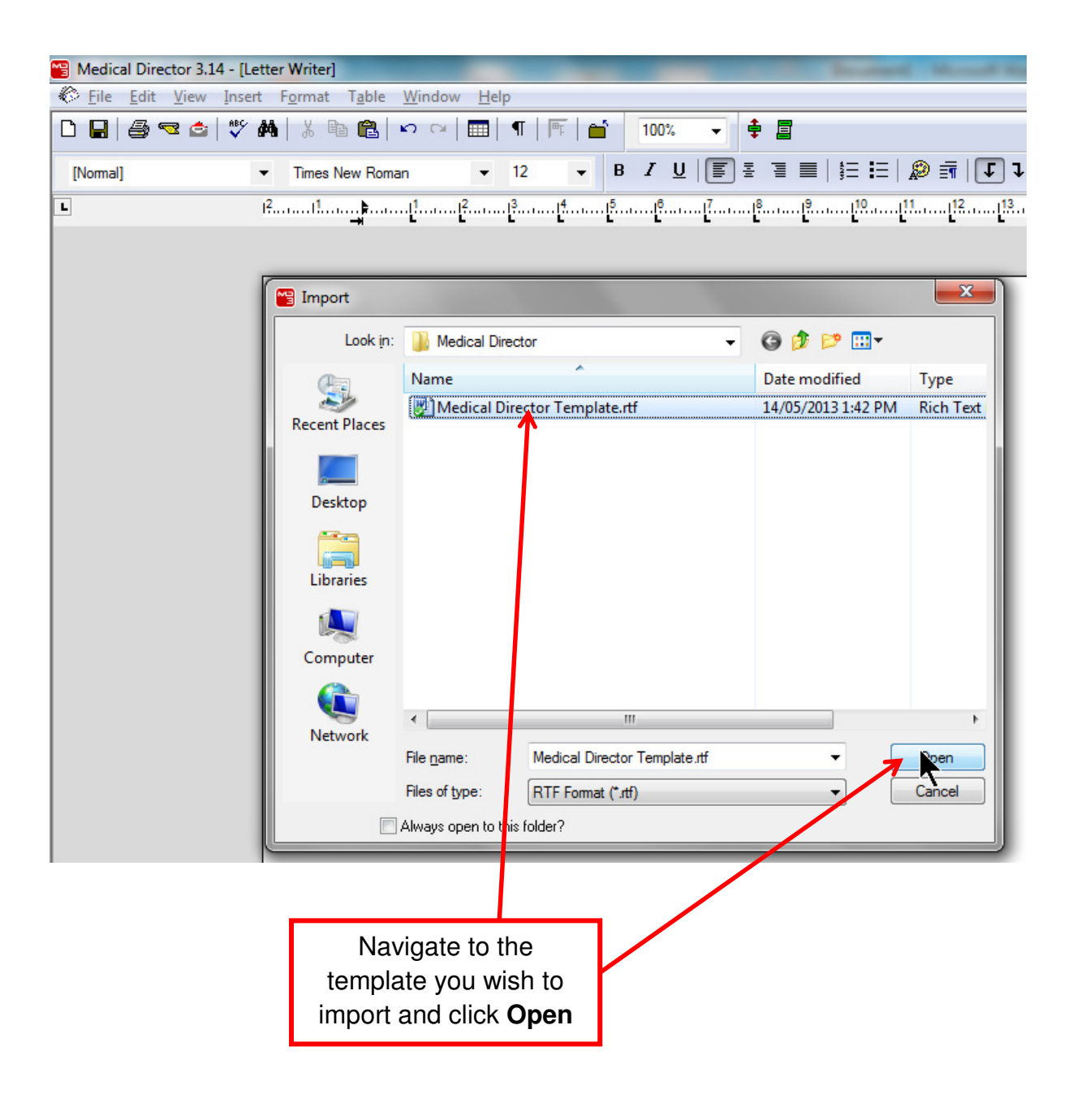

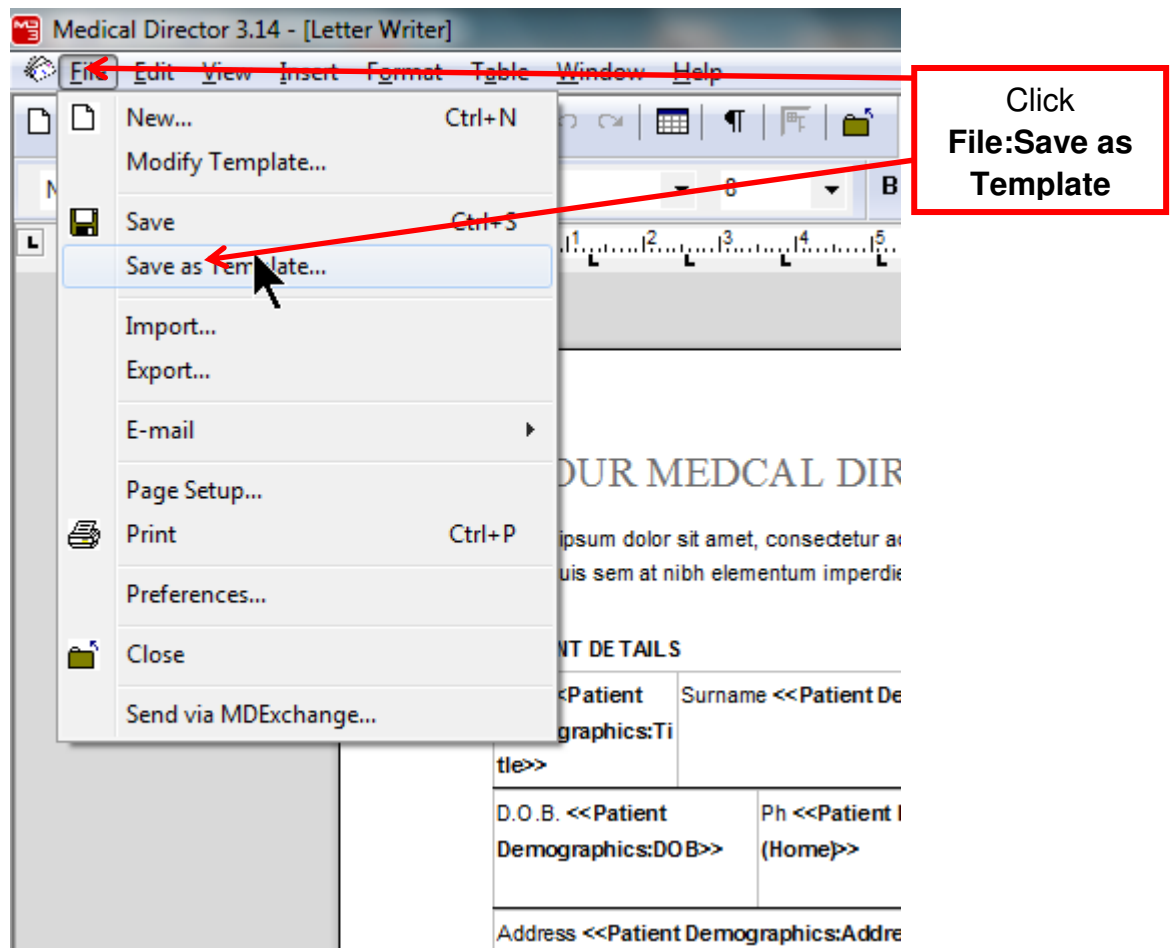

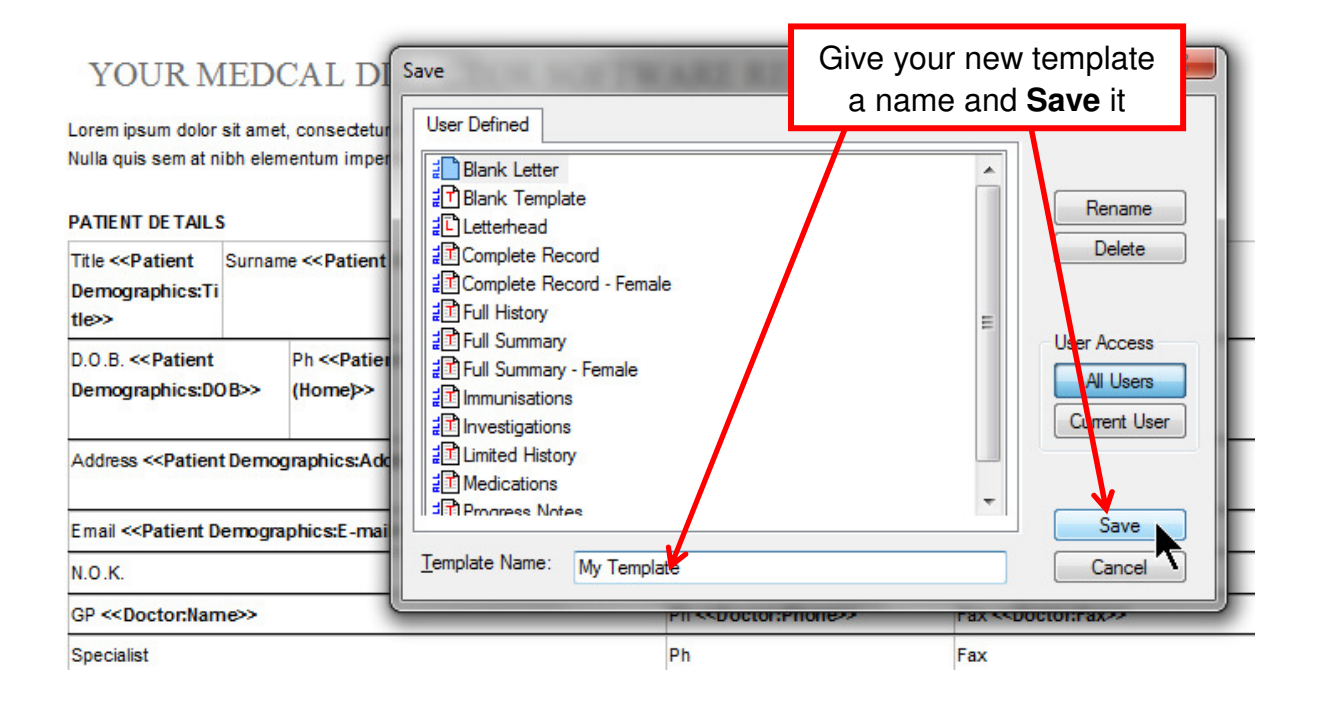

**Your new template is now ready for use**